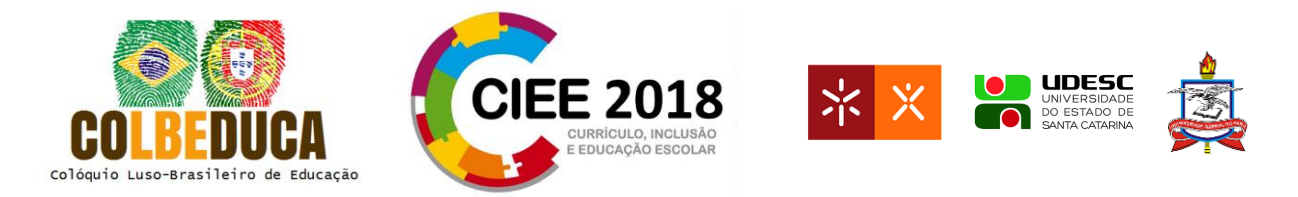

# **O letramento digital e os recursos multissemióticos: uma análise do software educativo "Luz do Saber Infantil"**

The digital literacy and multisemiotic resources: an analysis of the educational software "Luz do Saber Infantil"

> Katiane Almeida de Sousa<sup>1</sup> Verônica Maria de Araújo Pontes <sup>2</sup> Maria Francileide de Oliveira Trajano<sup>3</sup>

**Resumo:** O presente trabalho investigativo tem como tema central a inclusão do letramento digital nas escolas. Para contemplarmos o nosso tema de pesquisa analisamos um Software Educativo (SE) intitulado Luz do Saber Infantil que é utilizado nas escolas do Estado de Ceará no Brasil. Objetivamos analisar o SE Luz do Saber quanto à inserção de elementos multissemióticos e a capacidade de letrar os discentes digitalmente. Para tanto, será feita uma análise do seu Manual Pedagógico, que expõe e explica todas as atividades sugeridas, investigando principalmente a parte inicial do programa, no qual é trabalhado o primeiro contato aluno-máquina, e logo depois realizaremos a aplicabilidade do programa com 3 alunos que estão em fase de alfabetização. Percebemos que o SE pode contribuir para o letramento digital dos alunos por utilizar atividades bem planejadas e diversificadas e por intercalar diferentes recursos semióticos, trabalhando, ao mesmo tempo, as habilidades práticas com o computador com uma maior interação aluno-máquina, permeado principalmente pelo interesse dos discentes em utilizar os recursos computacionais.

Palavras-chave: ensino. letramento. letramento digital. recursos multissemióticos. software educativo.

 $\overline{a}$ 

<sup>1</sup> Licenciada em Geografia e pós-graduada em Educação a Distância, discente do curso de mestrado em Ensino (POSENSINO-UERN/IFRN/UFERSA) , e professora efetiva da rede pública municipal do Ceará-Brasil, [katiane\\_sousageo@yahoo.com.br.](mailto:katiane_sousageo@yahoo.com.br)

<sup>2</sup> Doutora em Educação pela Universidade do Minho. Professora do Mestrado em Ensino pela UERN/IFRN/UFERSA e do Doutorado e Mestrado em Letras pela UERN, [veronicauern@gmail.com](mailto:veronicauern@gmail.com)

<sup>&</sup>lt;sup>3</sup> Mestranda em Ensino pela UERN/UFERSA/IFRN/Brasil, [xileide@gmail.com,](mailto:xileide@gmail.com) Grupo de Pesquisas Literatura, Tecnologias e Novas Linguagens-GEPELT.

IV COLBEDUCA e II CIEE

<sup>24</sup> e 25 de Janeiro de 2018, Braga e Paredes de Coura, Portugal.

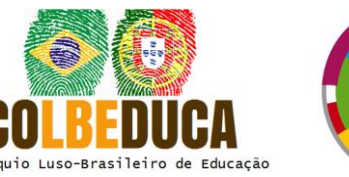

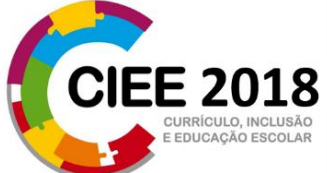

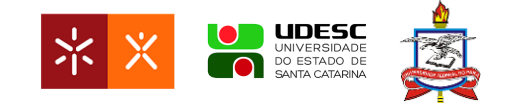

### **Introdução**

A expansão das tecnologias na sociedade tem suscitado outras formas de leitura e escrita na contemporaneidade com o uso das mídias digitais da informação e comunicação, vem ocorrendo uma mudança de paradigmas no ensino.

Por isso, se defende hoje um ensino contextualizado com a realidade do aluno, onde ele se aproprie de elementos que fazem parte da sua realidade social e não fique à margem do processo. Caso a escola não contextualize o ensino, pode acarretar o desinteresse dos discentes pelo processo de ensino-aprendizagem, o mesmo passando a buscar novas aprendizagens em outros ambientes fora da escola. Desta forma, o letramento digital se torna uma necessidade do mundo atual, para que parte da sociedade não fique excluída das vantagens que as tecnologias podem trazer para sua realidade social.

Por estas questões, objetivamos fazer uma análise do SE Luz do Saber quanto à inserção de elementos multissemióticos e na capacidade de letrar os discentes digitalmente, já que este último é um dos objetivos citados no programa, embora não com a palavra "letramento", mas sim como "inclusão digital".

#### **Os multiletramentos e o letramento digital**

O termo *Letramento*, do inglês *Literacy,* foi citado no Brasil apenas em 1986, com Kato (1986), devido às transformações, sociais, políticas, econômicas, tecnológicas e culturais da contemporaneidade visando a ampliar o conceito de alfabetização, sendo que este já não contemplava a multiplicidade de aspectos que compõe os textos em seus diferentes usos discursivos.

É importante ressaltar que o termo letramento não substitui a terminologia alfabetização, na verdade, os dois se complementam. Porém, aquele é mais complexo porque vai além da aprendizagem da leitura e da escrita. O educando letrado, além de codificar e decodificar códigos, precisa também saber interpretá-los, compará-los e relacioná-los com sua realidade social (Albuquerque, 2007). Nesse sentido, é que Albuquerque (2007) afirma que podemos citar que existem altos índices de analfabetos, mas não de "iletrados", isso porque:

IV COLBEDUCA e II CIEE 2 [...] um sujeito que não domina a escrita alfabética, seja criança, seja adulto, envolvese em práticas de leitura e escrita através da mediação de uma pessoa alfabetizada, e

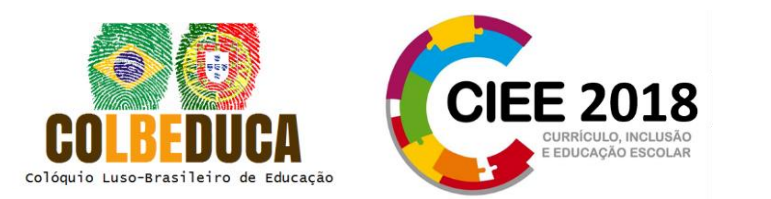

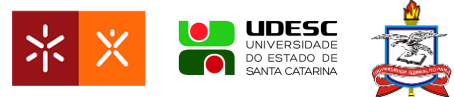

nessas práticas desenvolve uma série de conhecimentos sobre os gêneros que circulam na sociedade. (Albuquerque, 2007, p. 17)

Complementando o que o autor supracitado afirmou, Street (2014) relata que falar de "o analfabeto" é social e culturalmente perigoso, isso porque mesmo aquelas pessoas que entravam em programas de alfabetização tinham algum grau de habilidade letrada, sendo que não podemos considerar as pessoas analfabetas tábuas rasas sem nenhum conhecimento prévio adquirido do seu meio social.

Desta forma, ser letrado não quer dizer necessariamente saber ler e escrever e sim utilizar códigos da leitura e da escrita em seu cotidiano através de diferentes formas de interação nos variados contextos sociais. A partir deste entendimento é que se propôs o uso do termo "letramentos", tendo em vista os diferentes contextos em que podemos ter contato com o texto escrito. Para Lima (2015, p. 295) os "[...] novos letramentos surgem quando a sociedade cria novas práticas e novas formas de interação".

Quando a sociedade cria novas formas de interação social, paralelamente podem estar surgindo novas formas de leitura, que demandam novos letramentos. Confirmando o exposto, temos como exemplo o manifesto do Grupo de Nova Londres (GNL, 1996), que publicou a Pedagogia dos Multiletramentos. Esse manifesto emergiu de um colóquio que foi pensado, principalmente, mas não exclusivamente, devido às transformações socioculturais que estavam ascendendo devido aos avanços das Tecnologias da Informação e Comunicação (TIC). Pensando na educação e no ensino, o grupo defendeu:

[...] a necessidade de que a escola tomasse a seu cargo (daí a proposta de uma 'pedagogia') os novos letramentos emergentes em sociedade contemporânea, em grande parte – mas não somente – devido às novas TIC, e de que levasse em conta e incluísse nos currículos a grande variedade de culturas presentes já nas salas de aula de um mundo globalizado e caracterizada pela intolerância na convivência com a diversidade cultural, com a alteridade, com o outro" (Rojo, 2009, p. 2).

Destarte, os multiletramentos se consolidam como a forma essencial de como devem acontecer o ensino em nossas escolas, isso porque agregam a multiplicidade de informações e semioses que podem existir em um texto. Kleiman (2014, p. 81) afirma que o Grupo de Nova Londres propôs uma concepção de letramento muito mais ampla, defendendo um ensino que

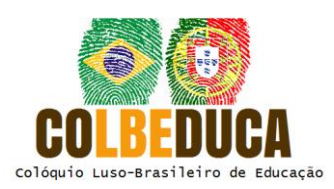

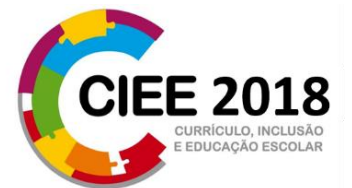

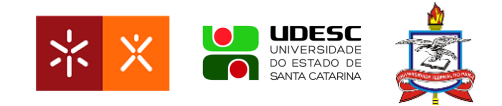

inclua no currículo "[...] todas as formas de representar significados dos diferentes sistemas semióticos – linguísticos, visual, sonoro ou auditivo, espacial e gestual – inter-relacionados no texto multimodal contemporâneo".

Além disso, os multiletramentos também se preocupam com um ensino contextualizado, que tenha partida na realidade dos discentes, bem como visando a atender ao caráter diversificado do mundo globalizado, que contemple as pluralidades culturais presentes fora e dentro da escola.

Diante dos múltiplos letramentos, podemos elencar como de importância para este artigo o letramento digital, que é diferente do "letramento tradicional", porque naquele o discente tem de aprender outra forma de ler e escrever no suporte digital. Para Ribeiro (2016) ser letrado digitalmente significa saber ler tanto a materialidade verbal quanto a não verbal (imagens, desenhos, símbolos, ícones, gráficos, etc.) e saber utilizar as TIC e compreendê-las, se apropriando delas de forma crítica e construtiva cognitivamente.

O letramento digital se consolida também como parte de uma inclusão social, já que vivemos em um mundo que cada dia se desenvolve mais tecnologicamente. Ficar à margem desse processo é como ser excluído de um direito. Por esta razão coadunamos com Xavier (2007) quando ele afirma que o letramento digital emerge devido à necessidade dos indivíduos:

"[...] dominarem um conjunto de informações e habilidade mentais que devem ser trabalhadas com urgência pelas instituições de ensino, a fim de ajudar o mais rápido possível os alunos a exercer melhor a cidadania neste novo milênio cada vez mais cercado por máquinas eletrônicas e digitais" (Xavier, 2007, p. 133).

Por isso, resolvemos analisar o *Software* Educativo quanto aos seus elementos multissemióticos, por acreditar que o leque de informações contidas pode contribuir para a aprendizagem e o contato direto com as ferramentas tecnológicas materiais, verbais e nãoverbais ajudando no processo de letrar digitalmente e, desta forma, consequentemente, incluir o discente em seu contexto sociocultural.

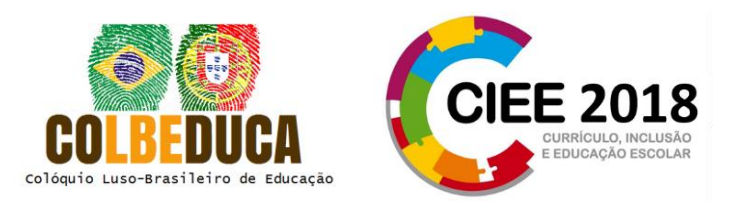

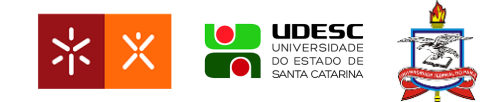

#### **Conhecendo o Software Educativo (SE) Luz do Saber**

O *software* "Luz do Saber Infantil" é um programa educativo utilizado pelo estado do Ceará. O mesmo surgiu como resultado de uma dissertação do Mestrado em Computação oferecido pela Universidade Estadual do Ceará – UECE e o Instituto Federal de Educação, Ciência e Tecnologia do Ceará – IFCE, começando a ser desenvolvido pelas Casas Brasil, que são instituições de ensino voltadas para as regiões com baixo Índice de Desenvolvimento Humano (IDH) e que ofertam diversos cursos aperfeiçoamento. A implantação do *software* na instituição se deu a partir do apoio da Secretaria de Educação do Estado do Ceará e da Associação Beneficente Casa da União.

Segundo o manual pedagógico, que se encontra disponível no site do programa, o objetivo geral de criação do SE é oferecer subsídios para o processo de alfabetização e auxiliar na sua inserção digital. São definidos seis objetivos específicos que tratam sobre: trabalhar o conceito de cultura digital; o uso do método analítico de Paulo Freire no que se refere ao ensino contextualizado; desenvolver atividades de escrita no suporte digital e oferecer textos e músicas como elementos enriquecedores da aprendizagem; disponibilizar atividade para aperfeiçoamento ortográfico e sistematizar e difundir uma metodologia crítica de alfabetização, pela qual o educando também resgate sua oralidade, auto-expressão e aprenda a desenvolver uma visão mais crítica dos fatos do cotidiano, (Campos, Nascimento, & Oliveira, 2010).

O autor do programa Nascimento (2009) adotou para fundamentar a construção do SE tanto o método de Alfabetização de Jovens e Adultos de Paulo Freire, como também se apoiou nas contribuições de Emília Ferreiro e Ana Teberoski sobre o processo de aquisição da leitura e da escrita.

O Luz do saber é um *software* livre, ou seja, ele pode ser modificado, distribuído, baixado pelos os usuários sem nenhum custa adicional, por isso é de acesso público. No Manual Pedagógico, afirma que ele é disponibilizado para Secretarias Estaduais e Municipais de Educação, Escolas Públicas, ONG, Associações Comunitárias, Movimentos Populares, Sindicatos, entre outras que atendam ao público infantil.

IV COLBEDUCA e II CIEE 5 Ainda o SE é um programa de autoria, sendo então uma plataforma que pode ser modificada, podendo os professores adaptar as atividades à realidade dos alunos. Nesse

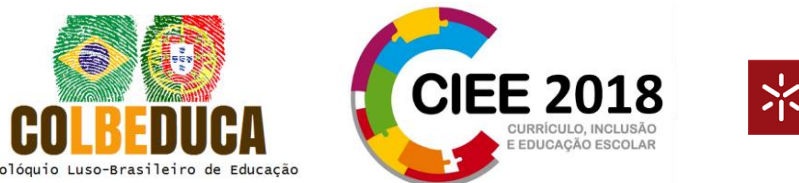

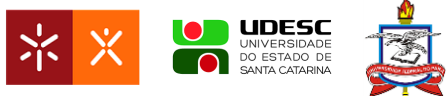

sentido, para os autores da proposta, ele se coaduna com a pedagogia de Paulo Freire por favorecer uma aprendizagem contextualizada.

Segundo Moreira (2014), o SE vem sendo utilizado em 176 municípios do estado do Ceará nos programas "Arca das Letras" e "Casa Digital" contemplando 1.300 comunidades do interior do referente estado e está ligado ao Programa de Alfabetização na Idade Certa (PAIC) no qual é utilizado como recurso didático de auxílio na aprendizagem da leitura e da escrita.

#### **Metodologia: contextualizando a análise**

A análise realizada será baseada no Manual Pedagógico do *software* que está disponibilizado no site para acesso público e também na aplicabilidade do SE em sala de aula. Escolhemos fazer a análise do manual por querer dialogar com os escritos do manual percebendo o que os autores relatam sobre os jogos nele presentes. Primeiramente, é preciso saber que o programa educacional é dividido em cinco menus interdependentes, sendo eles: Começar; Ler; Escrever; Karaokê; Professor. Nesta investigação, focaremos inicialmente no item do menu "Começar", isso porque visamos perceber as atividades iniciais de contato do discente com o computador e as multissemioses utilizadas no SE, com o intuito de ampliar o leque de informações verbais e não verbais dos discentes.

#### **Análise do software educacional luz do saber: a multissemiose e o letramento digital**

No menu Começar, conforme o manual, o principal objetivo é familiarizar o educando com o computador, por isso os três tópicos são "O que é o computador", "Aprendendo a usar o computador", "Círculos de cultura". No primeiro tópico, o computador é apresentado aos alunos a partir de um vídeo mostrando seus principais componentes, funcionalidades e possibilidade de utilização.

Quanto ao trabalho com os nomes próprios, volta-se principalmente para o nome do aluno, considerando que é uma palavra que tem significado para a vida do mesmo. Conforme o manual pedagógico, esse ponto de partida propicia uma aprendizagem significativa porque trabalha com a identidade dos indivíduos.

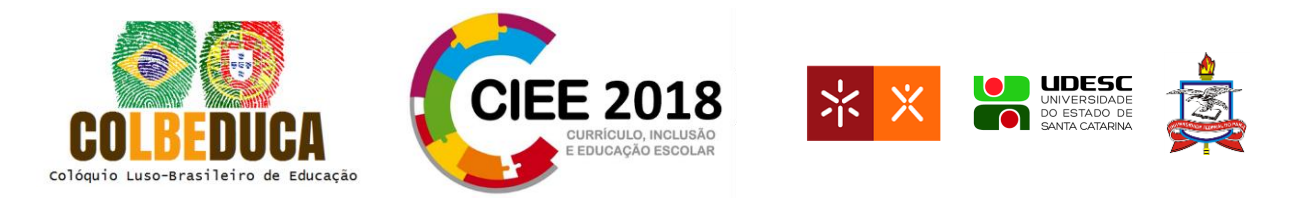

O software educativo também cita outros objetivos dentro do módulo Começar, que são:

Aprender a utilizar o *mouse* e o teclado. Verificar se o aluno é capaz de reconhecer as letras que formam o seu nome. Introduzir a noção de que as palavras são formadas por letras distintas. Introduzir aspectos sonoros mediante o reconhecimento das iniciais de palavras significativas. Analisar palavras (letra inicial, letra final, número de letras e ordem das letras). Memorizar palavras significativas. (Campos, Nascimento, & Oliveira, 2010, p. 6)

Para o desenvolvimento destas habilidades cognitivas e motoras o programa disponibiliza dez atividades lúdicas elencadas a seguir, percebendo principalmente quais são os elementos multissemióticos utilizados e as habilidades que visam desenvolver para que propiciem o letramento digital nos discentes.

Ressaltamos que os elementos multissemióticos de um texto são imagens, vídeos, *gifs*, sons, entre outros e como cada vez mais nossas leituras são impregnadas desses signos, Vieira (2012) afirma que esses elementos são portadores de sentido e precisam ser lidos e interpretados pelos sujeitos.

A primeira atividade é intitulada "Crachá" Figura 1, que consiste basicamente em que o aluno encontre seu nome no meio de 8 crachás, e ao errar, aparecem mensagens tentando ajudar o discente a encontrar o seu nome. Na segunda atividade, "Riscar Nomes", o aluno deve riscar os nomes que não pertencem ao conjunto indicado. Outra atividade solicitada é para "Ligar inicial ao nome", na qual se deve ligar a inicial da letra com os nomes que se iniciam com a mesma letra, utilizando o mouse para ligar a inicial ao nome.

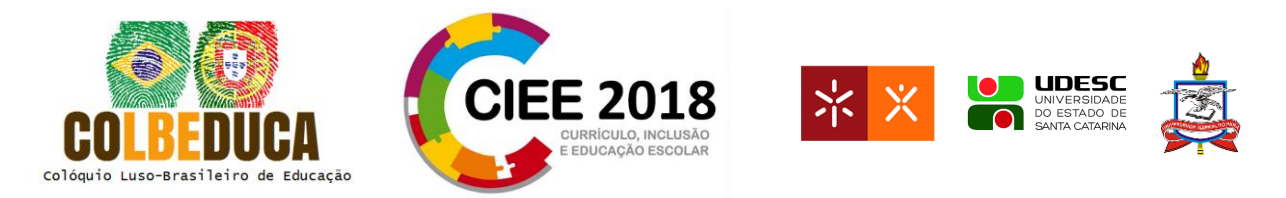

Figura 1: Página inicial e atividade pedagógica "Crachá"

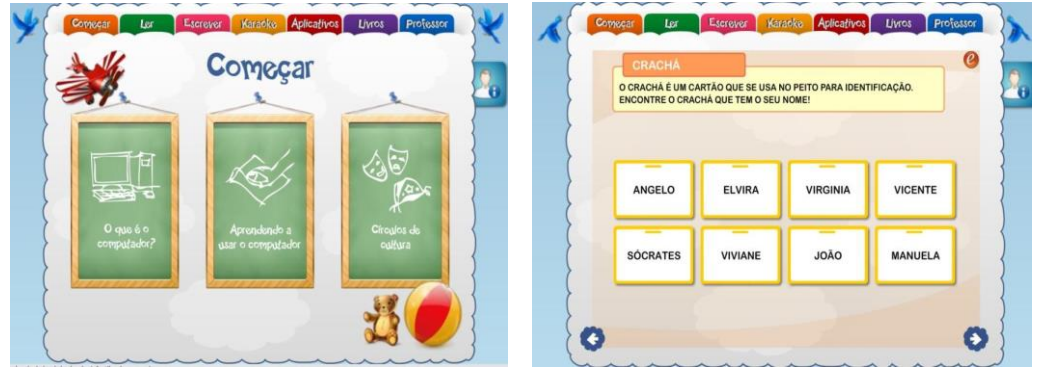

Fonte: Manual Pedagógico

Figura 2 Atividades "Riscar Nomes" e "Ligar Nomes"

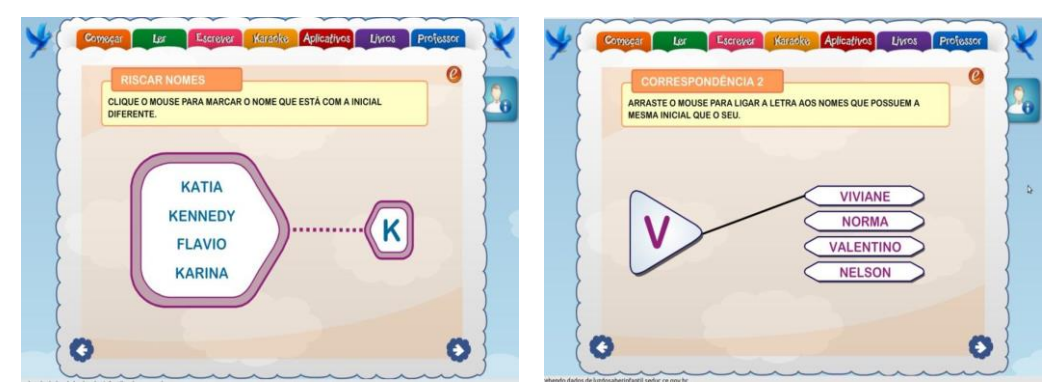

Fonte: Manual Pedagógico

Outra atividade parecida com a anterior consiste em "Ligar as iniciais aos nomes". Nessa atividade, o aluno utiliza o mouse para ligar um ponto ao outro (Figura 03). A diferença entre uma e outra atividade é devido a esta última apresentar um maior nível de dificuldade porque pede a ligação de mais de uma inicial aos respectivos nomes, e os alunos podem ouvir a leitura das letras e dos nomes clicando sobre eles.

Até este momento podemos perceber o uso de diversas cores nas páginas das atividades com o objetivo de deixar a página mais atrativa para as crianças, a inserção do uso do mouse para ligar as iniciais aos nomes e o recurso de voz para indicar a pronuncia das palavras e ajuda para guiar o aluno na atividade.

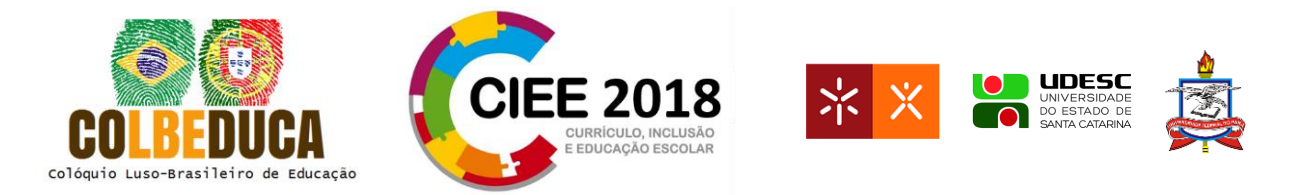

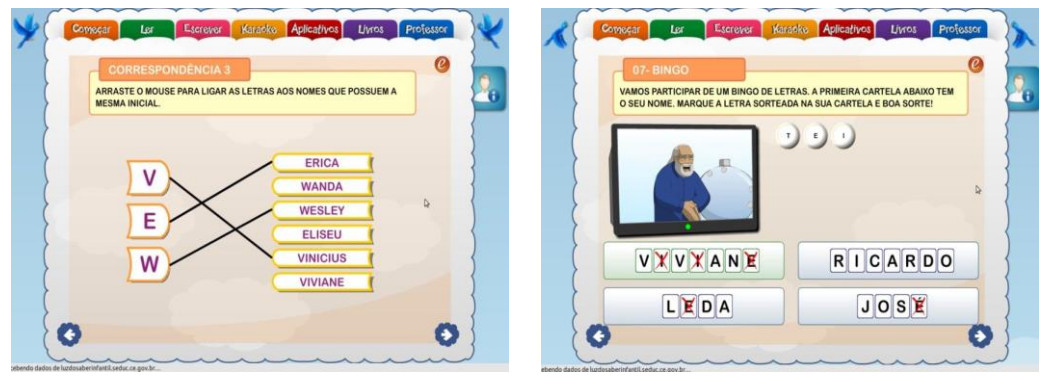

Figura 3 Atividade "Ligar letras aos nomes" e "Bingo das letras"

Fonte: Manual Pedagógico

Outra atividade apresentada é "Associe o nome às iniciais". Nessa atividade, o aluno tem que escrever os nomes pessoais relacionando-as com as letras iniciais. Também pode se ouvir a pronúncia das palavras quando clica em cima delas. O diferencial desta atividade é porque começa a trabalhar a escrita no teclado do computador.

Na sétima atividade, é feito um bingo com o nome dos alunos, em que serão chamadas as letras, e o aluno deve marcar àquelas que fazem parte do seu nome. No mesmo momento, têm outras três cartelas que serão marcadas pelo sistema. Este componente didático vai ser o primeiro contato do aluno no *software* com o alfabeto, por isso também o professor pode suprimir esta atividade, caso não ache adequada para os alunos. Os recursos que são utilizados é *gif* animado de Paulo Freire, que sorteia e chama (com som) as letras sorteadas.

As duas últimas atividades são o Jogo da Memória com os nomes próprios, no qual se pode escutar os nomes solicitados para formar, e a outra proposta é o Dominó que exige associação entre as iniciais e os nomes próprios. Essa atividade exige muito precisão com o mouse, já que os objetos só se encaixam quando colocados perfeitamente nos devidos lugares.

Nestas últimas atividades aumenta a dificuldade ao utilizar o mouse devido o aluno precisar manuseá-lo da forma mais precisa possível; acrescentou-se o uso do teclado do computador para digitar as palavras; além do recurso *gif* que se torna interessante para o público infantil por se movimentar e aparentemente conversar com os discentes.

Podemos dizer que, quanto às atividades com o nome dos alunos, o SE tenta desenvolver um ensino contextualizado no que defende as práticas de letramento, já que não

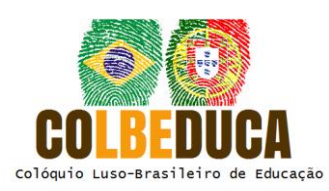

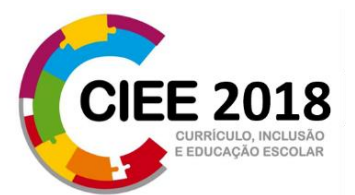

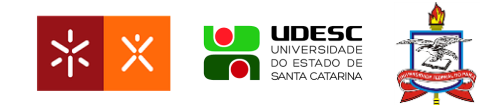

existe letramento fora do contexto. Entendemos que esse contexto abordado nas práticas de letramento se consolida como algo bem mais amplo se referindo ao desenrolar social, cultural, político, econômico da vivência dos alunos. No entanto, ao buscar iniciar a aprendizagem por algo que os alunos têm mais familiaridade, seu nome, pode contribuir para despertar mais sua curiosidade em resolver as atividades solicitadas.

Também percebemos que as imagens dispostas no programa são pensadas para atrair a atenção das crianças (cores diversificadas, animais, pessoas), deixando o ambiente mais infantil possível, talvez na intenção de que as crianças esqueçam que estão estudando e pensem que estão brincando.

Quanto à intenção de letrar o aluno, embora no manual não cite este termo, e sim inclusão digital, as atividades permitem que o aluno tenha um primeiro contato com os equipamentos tecnológicos, levando-os a movimentar o mouse, escrever no teclado. Pensamos, no entanto, que carecia de mais algumas atividades que trabalhassem a escrita no teclado, já que apenas uma tinha esta opção.

Quanto aos recursos multissemióticos, o SE utiliza diferentes linguagens tais como som, imagens, vídeo, *gif,* tornando as atividades mais dinâmicas, contemplando um leque de possibilidades para propiciar a aprendizagem. De certa forma, estes diferentes recursos preparam o discente para ler no ambiente virtual contribuindo para o início de um letramento digital, nesse sentido o *software* auxilia para que o aluno aprenda a ler tanto a materialidade verbal, quanto o não verbal que existe nos textos atuais, ampliando a cognição dos alunos para estas questões pertinentes à nossa época.

Nesse sentido, quanto à inclusão digital que se objetiva realizar, o programa atende a este objetivo, visto que quando trabalha a multissemiose intercalada com o uso dos equipamentos tecnológicos, caminha no sentido de letrar o aluno, já que é cada vez mais comum textos diversificados em diferentes práticas de comunicação.

#### **Análise da experiência educativa**

Após a análise das atividades presentes no SE fizemos a aplicabilidade em sala de aula com 3 alunos em 4 sessões, sendo que nesta sequência observamos como o aluno se comportava no computador, mouse, e sua atenção aos recursos visuais presentes no SE. Ao

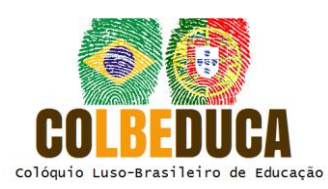

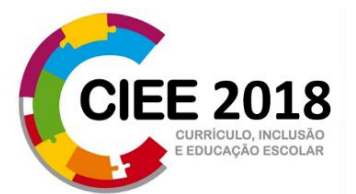

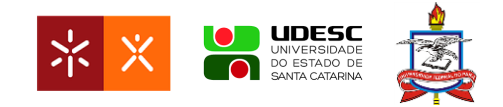

final de cada "experimentação" foi realizado um pequeno questionário (lido individualmente para cada aluno) indagando sobre o interesse do aluno em utilizar SE novamente e se os recursos semióticos presentes eram interessantes para eles. Observamos também a desenvoltura dos alunos com as ferramentas computacionais progressivamente nas quatro sessões por meio de um roteiro previamente estabelecido.

Ressaltamos que a pesquisa se materializa como uma análise de experiência educativa, e que seus resultados ainda são embrionários, em que realizamos apenas um pré-teste com os alunos para avaliar a sua desenvoltura com os equipamentos tecnológicos. Também expomos que as atividades foram realizadas individualmente pelos alunos em um netbook devido a escola não dispor de laboratório de informática e o computador disponível nela ser para uso administrativo.

Na primeira sessão colocamos o aluno em contato com o vídeo animado explicativo sobre os equipamentos e funcionalidades do computador no item "O que é o computador?". depois começamos as atividades com o item "O nome da gente" que tem atividades direcionadas especificamente para trabalhar o nome. Dividimos as ações nesse item em 4 sessões já que ele apresenta 10 atividades.

Ao final solicitamos os alunos que eles respondessem a um pequeno questionário sobre o SE. Todos os 4 alunos afirmaram o interesse em utilizar o aplicativo novamente, dizendo que gostaram de manusear o computador. Também pela observação da professora percebemos a vontade dos alunos em usar um recurso novo daqueles que eles estão acostumados, já que os alunos pesquisados não possuem computador e internet em casa. Percebemos nesta atividade inicial a vontade de utilizar os equipamentos tecnológicos e o interesse dos alunos em abrir cada atividade diferente, descobrindo o que vinha em cada uma. Alguns tiveram dificuldades em utilizar o mouse nas primeiras atividades, mas nas ultimas já estavam mais familiarizados.

Diante da análise realizada, entendemos que o SE atende ao que se propôs, no sentido de procurar inserir os discentes na cultura digital a partir de inserção de elementos multissemióticos no programa e de procurar desenvolver habilidades de manuseio com os equipamentos do computador.

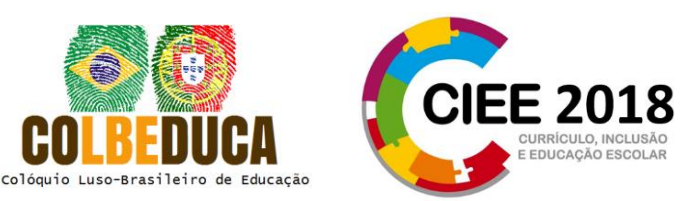

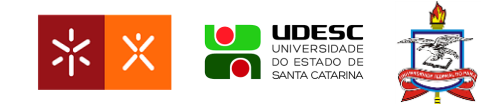

Apesar de uma análise embrionária, podemos perceber a preocupação do programa em lidar com os diferentes contextos e dinamizar as atividades deixando-as mais atrativas, o que favorece uma aprendizagem significativa, até porque estas atividades lúdicas chamam mais a atenção dos educandos porque fogem das práticas cotidianas em sala de aula, com recursos bem conhecidos como: livro, lápis, papel e lousa. O ensino para ser mais significativo e relacionado com a realidade do aluno precisa ser intercalado com atividades diversificadas para que assim também contemple as multiplicidades culturais existentes na sala de aula e que tornem a "tarefa" de aprender mais prazerosa possível.

Sabemos que ficaram algumas lacunas a serem investigadas quanto ao letramento digital, já que seriam necessárias mais atividades *in loco* para percebermos mais profundamente a funcionalidade do SE com as crianças, analisando como as atividades interferem na sua aprendizagem, a atenção que ela chama a partir dos elementos multissemióticos, o primeiro contato aluno-máquina, entre outras questões que podem ser analisadas em outra oportunidade ou em outras pesquisas que tomem por base a nossa aqui apresentada.

## **Referências**

Albuquerque, E. B. C. (2007). *Conceituando alfabetização e letramento.* In C. F. Santos, & M. Mendonça. Alfabetização e letramento: conceitos e relações. Belo Horizonte: Autêntica.

CAMPOS, M. O. C., NASCIMENTO, M. D. R., & OLIVEIRA, T. C. (2010). *Luz do Saber Infantil: Manual Pedagógico*. Fortaleza: SEDUC. Recuperado a partir de http://luzdosaberinfantil.seduc.ce.gov.br.

KATO, M. (1986). *No mundo da escrita: uma perspectiva psicolinguística.* São Paulo: Ática.

KLEIMAN, A. B. (2014). *Letramento na contemporaneidade.* Bakhtiniana, São Paulo.

LIMA, P. A. M. (2015). *O blog escolar e os multiletramentos.* In A. da S. ARAÚJO, A. M. P. LIMA, & A. L. M. DUARTE, et. al. Reflexões linguísticas e literárias. Fortaleza: HBM Shopping das Cópias.

MOREIRA, W. Q. E. B. (2014). *Análise de software educativo para alfabetização de crianças.* (Dissertação, Mestrado Profissional em Computação Aplicada), Universidade Estadual do Ceará, Centro de Ciências e Tecnologia, Fortaleza.

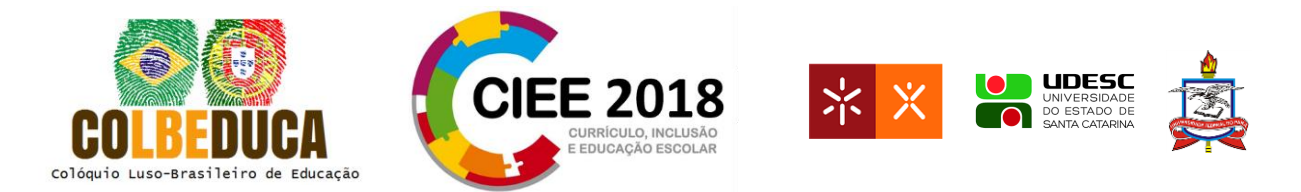

NASCIMENTO, M. D. R. do. (2009). *Atividades digitais para alfabetização baseadas no método Paulo Freire.* (Dissertação, Mestrado Integrado Profissional em Computação Aplicada UECE/IFCE). Universidade Estadual do Ceará, Instituto Federal de Ciência e Tecnologia, Fortaleza.

RIBEIRO, A. L. (2016). *Jogos online no ensino-aprendizagem da leitura e da escrita.* In C. V. COSCARELLI, (Org.). Tecnologias para aprender. São Paulo: Parábola Editorial.

ROJO, R. (2009). *Pedagogia dos multiletramentos: diversidade cultural e de linguagens na escola.* In R. H. R. ROJO, & E. MOURA. (Org.). Multiletramentos na escola. Recuperado a partir de http://principo.org/1-pedagogia-dos-multiletramentos-diversidade-cultural-e-delin.html.

STREET, B. V. (2014). *Letramentos sociais: abordagens críticas do letramento no desenvolvimento, na etnografia e na educação.* São Paulo: Parábola Editorial.

VIEIRA, M. S. de P. (2012). *A leitura de textos multissemióticos: novos desafios para velhos problemas.* Anais do SIELP, Volume 2, Número 1. Uberlândia: EDUFU.

XAVIER, A. C. S. (2007). *Letramento digital e ensino.* In C. F. SANTOS, & M. MENDONÇA. Alfabetização e letramento: conceitos e relações. Belo Horizonte: Autêntica.